Алгоритмы обработки натуральных чисел. Задачи № 22, 25 ЕГЭ 2021

#### **Алгоритм перестановки двух чисел местами**

- С третьей переменной
- $tmp := a;$
- $a := b$ ;
- $b := \text{tmp};$
- Используя только две переменные
- $a:=a+b;$  $b:=a-b;$ a:=a-b;  $a:=a/b;$  $b:=b^*a;$  $a:=b/a;$

Ниже на четырёх языках программирования записан алгоритм. Получив на вход число х, этот алгоритм печатает два числа: L и M. Укажите наибольшее число х, при вводе которого алгоритм печатает сначала 4, а потом 5.

```
var x, L, M, Q: integer;
begin
 readln(x);Q := 9iL := 0;while x \rightarrow - Q do
 begin
   L := L + 1X := X - Qend:M_i = X_iif M < L then
 begin
   M := LL := X_iend:writeln(L);
 writeln(M);
end.
```
Pelliehue:

По коду из числа х четыре раза вычитается  $9. B X$  остается значение < 9. T.e.  $X - 9^*L = M$ 

 $X = 4 + 5 * 9 = 49$  ипи  $X = 5 + 4 * 9 = 41$  $O$ TBeT: 49

```
var x,l,m,q,i:integer;
begin
for i:=1000 downto 1 do begin
x:=i; q:=9;
 l:=0; while x>=q do begin
  |:=|+1;x:=x-q; end;
 m:=x;if m<l then begin m:=l; l:=x; end;
 if (I=4) and (m=5) then begin writeln(i); break end;
                         end;
  end.
```
## Целочисленное деление

- n mod 10
- n div 10
- n mod  $2=0$
- $n \mod x \ll 0$

Дано трехзначное число, найти сумму его цифр.

 $readln(n);$ 

 $s := n$  div 100 + n div 10 mod 10 + n mod 10; writeln(s);

#### Разложение натурального числа на цифры

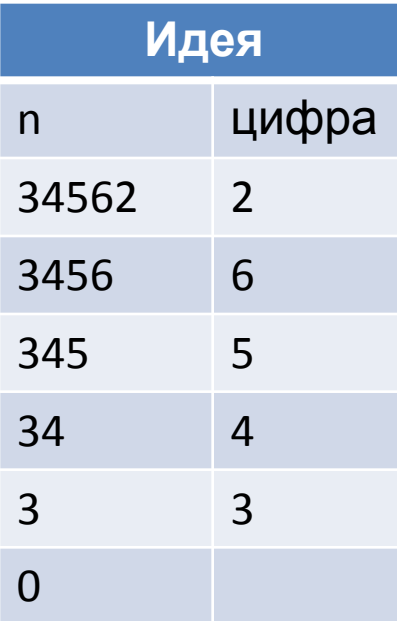

var n:integer; begin readln(n); while n>0 do begin write(n mod 10, ' '); **n:=n div 10;** end; end.

Вместо вывода цифр может быть  $s:= s + n \mod 10;$  $k:= k+1;$ и т.п.

#### Представление натурального числа в системе счисления по основанию р  $(p < = 10)$

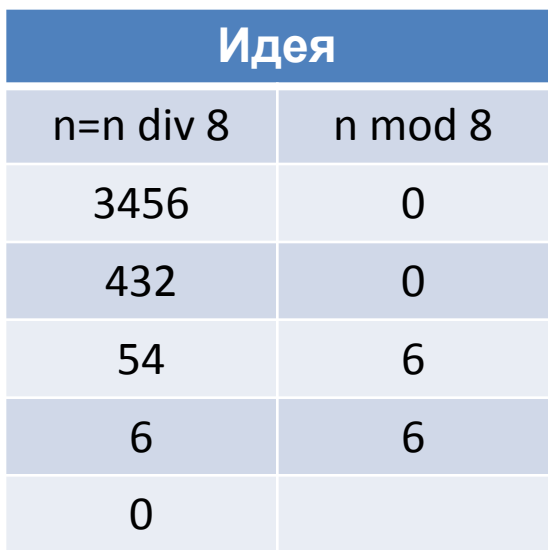

var n: integer; begin readln(n); while n>0 do begin write(n mod  $p, '')$ ;  $n:=n$  div  $p$ ; end; end.

Вместо вывода цифр может быть  $s:= s + n \mod p$ ;  $k := k + 1$ ;  $M$  T.N.

*1. Ниже записан алгоритм. Сколько существует таких чисел , при вводе которых алгоритм печатает сначала 2, а потом 12?*

**var x, a, b: integer; begin**

**readln(x); a:=0; b:=0; while x>0 do begin a:=a + 1; b:=b + (x mod 10); x:=x div 10; end; writeln(a); write(b); end.**

Решение:

а – количество цифр,

b – сумма цифр

Х – двузначное число,

сумма цифр = 12

Это числа

39,48,57,66,75,84,93

Всего 7 чисел.

```
var x, a, b, i, k: integer;
begin
   k:=0;for i:=1 to 1000 do begin
             x:=i;a:=0; b:=0;while x>0 do begin
        a:=a+1;b:=b+(x \mod 10);x:=x div 10;
             end;
           if (a=2) and (b=12) then k:=k+1;
              end;
   writeln(k);
end.
```
2. Ниже записана программа. Получив на вход число *x* , эта программа печатает два числа, *L* и *M*. Укажите наибольшее из таких чисел *x*, при вводе которых алгоритм печатает сначала 3, а потом 7. **var** x, L, M: **integer**;

**begin**

```
readln(x); 
    L := 0;
    M := 0;while x > 0 do 
         begin 
         L := L + 1;
         if x mod 2 = 0 then 
              M := M + (x mod 10) div 2; 
         x := x div 10; 
         end; 
    writeln(L); 
    writeln(M); 
end.
```
Решение:

L – количество цифр, М – сумма половинок четных цифр. Х- число трехзначное, сумма половинок его четных цифр =7. Наибольшее число 986.

```
var x, L, M, max,i: integer;
begin
max:=0;for i:=100 to 1000 do begin
x:=i;
L := 0;M := 0;while x > 0 do begin
         L := L + 1;
         if x mod 2 = 0 then
             M := M + (x \mod 10) div 2;
         x := x div 10;
         end;
  if (L=3)and(M=7) {and(i>max)} then max:=i;
             end;
  writeln(max);
end.
```
3. Получив на вход натуральное число х, этот алгоритм печатает два числа: а и b. Укажите наименьшее натуральное число, при вводе которого алгоритм печатает сначала 4, **а приме**: т<sup>5</sup>число в сс с нечетным основанием

var x, a, b: longint; чётно тогда и только тогда, когда сумма всех его begin цифр чётна. 2) Четность числа сохраняется в  $readln(x);$ любой сс.

а – сумма цифр в 9 сс, b – произведение цифр в 9 cc.  $a=4$ ,  $b=5$ 

 $a=4=1+3=2+2=\overline{1+1+1+1}=\overline{1+1+2}$  - ИЩем

наименьшее число. b=5 - одна цифра.

Проверим 45. Число нечетное, а=5 - неверно!

Проверим 54. Число нечетное, а=4, х=5, снова число нечетное а=9 - неверно!

Проверим число 135. Число нечетное -> а=5, не ПОДХОДИТ!

Пусть число 153. Число нечетное -> а=3, число

15 четное -> b=5, число 1 нечетное -> a=4

Ответ: 153<sub>9</sub>=129

 $a := 0; b := 1;$ while  $x > 0$  do begin

```
if x mod 2 > 0 then
```

```
a := a + x \mod 9
```

```
else
```

```
b := b * (x \mod 9);
```

```
x := x div 9;
```

```
end;
```
 $written(a);$ 

```
write(b);
```
end.

```
var x, a, b, i: longint;
begin
for i:=1 to 1000 do begin
    x:=i;a := 0; b := 1;while x > 0 do begin
         if x mod 2 > 0 then
          a := a + x \mod 9else
          b := b * (x \mod 9);x := x div 9;
             end;
    if (a=4) and(b=5) then begin writeln(i); break; end;
            end;
end.
```
# Алгоритм Евклида (НОД)

**1-й вариант: while L <> M do if L > M then**   $L := L - M$  **else**  $M := M - L;$ 

#### **2-й вариант:**

**while (L <> 0) and (M<> 0) do if L > M then L :=L mod M else M := M mod L; writeln (L + M);**

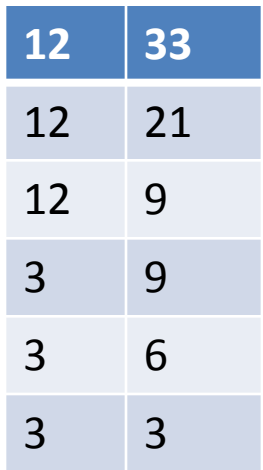

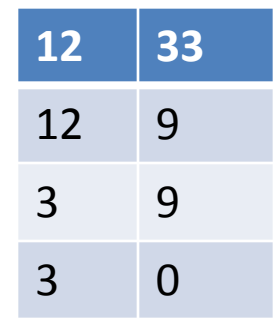

4. Ниже на пяти языках программирования записан алгоритм. Получив на вход число *x*, этот алгоритм печатает число *M*. Известно, что *x* > 100. Укажите наименьшее такое (т.е. большее 100) число *x*, при вводе которого алгоритм печатает 26.

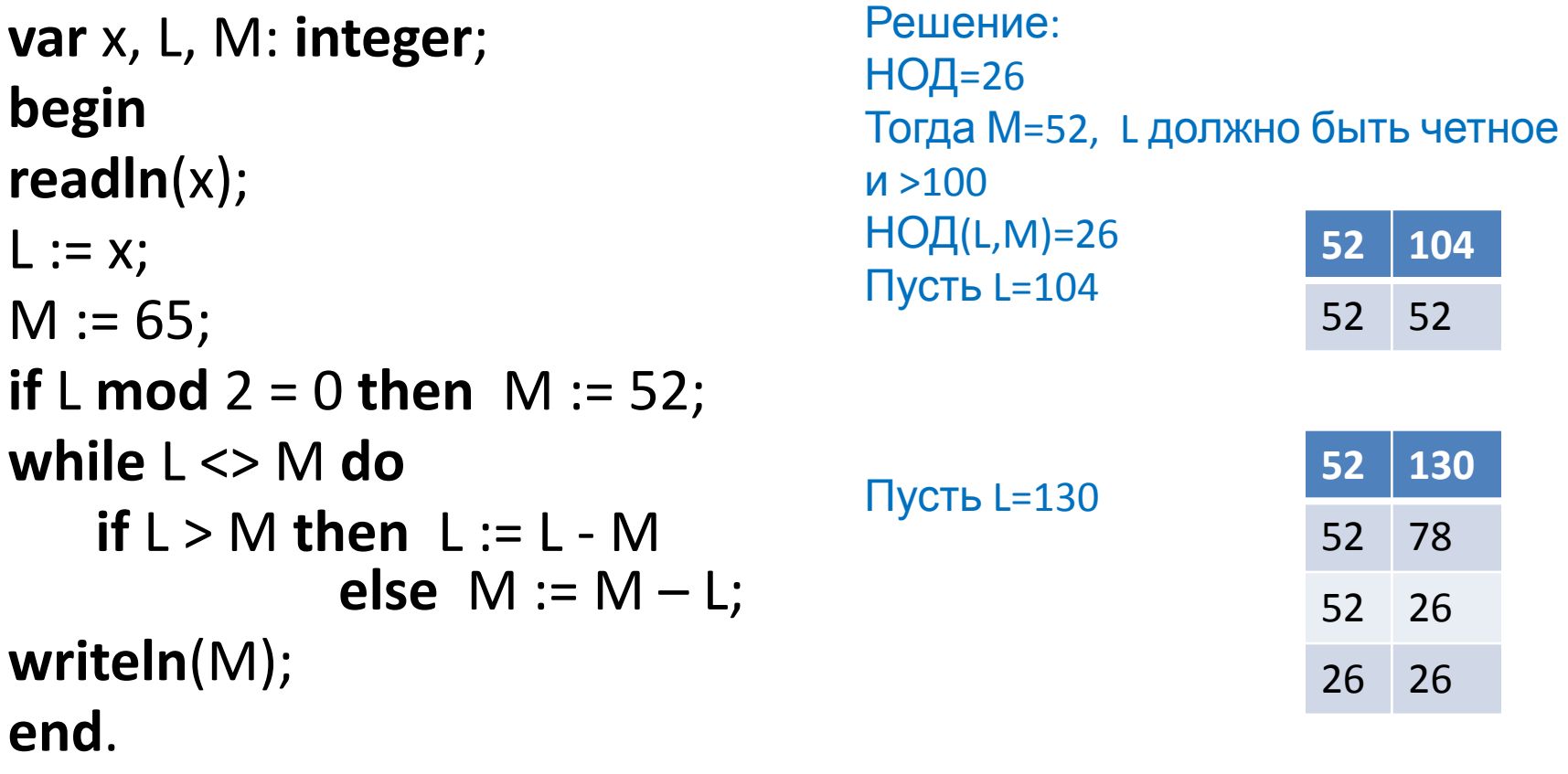

```
var x, L, M,i: integer;
begin
for i:=100 to 1000 do begin
   x:=i;L := x;M := 65;if L mod 2 = 0 then M := 52;
    while L \ll M do
    if L > M then
     L := L - Melse M := M-L;
    if M=26 then begin writeln(i); break; end;
  end;
end.
```
5. Ниже записан алгоритм. После выполнения алгоритма было напечатано 3 числа. Первые два напечатанных числа - это числа 9 и 81. Какое наибольшее число может быть напечатано третьим?

var x, y, z: longint; r, a, b: longint; begin  $readln(x, y);$ if  $y > x$  then begin  $z:= x; x:= y; y:= z;$ end;  $a:= x; b:= y;$ while  $b > 0$  do begin  $r = a \mod b$ ;  $a:= b;$  $b:= r$ ; end; writeln(a);  $written(x);$  $write(y);$ end.

Решение:  $H O<sub>4</sub>(x,y)=9$ х>у по коду!

 $X=81$ ,  $\Pi$ VCTb  $V=72$ 

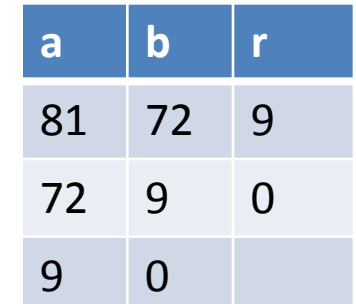

```
var x, y, z: integer; r, a, b, max, i, j: integer;
begin
max=0; for i:=1 to 200 do
    for j:=1 to 200 do begin
     x:=i; y:=j;if y > x then begin
      z:= x; x:= y; y:= z; end;
     a:= x; b:= y;while b > 0 do begin
      r:= a \mod b;
      a:= b;b:= r;
      end;
      if (a=9) and (x=81) {and (y>max)} then max:=y
                          end;
  writeln(max);
end.
```
#### Делители натурального числа

#### **1 способ:**

readln(n);  $k:=0;$ for i:=1 to n do if n mod  $i = 0$  then  $k:=k+1$ ; *или* readln(n);  $k:=2;$ for i:=2 to n div 2 do

if n mod  $i = 0$  then  $k:=k+1$ ;

### Делители натурального числа

#### 2 способ:

 $readln(n);$ 

 $k:=0;$ 

```
for i:=1 to trunc(sqrt(n)) do
   if n \mod i = 0 then
                 if i^* i=n then k:=k+1 {denumenti}
         else k:=k+2; {dea denumena:i u n div i}
```
Напишите программу, которая ищет среди целых чисел, принадлежащих числовому отрезку [174457; 174505], числа, имеющие ровно два различных натуральных делителя, не считая единицы и самого числа. Для каждого найденного числа запишите эти два делителя в таблицу на экране с новой строки в порядке возрастания произведения этих двух делителей. Делители в строке таблицы также должны следовать в порядке возрастания.

```
var i,k,j:integer;
a:array[1..2] of integer;
begin
for i:=174457 to 174505 do begin
k:=0;
 for j:=2 to i div 2 do
    if i mod j=0 then if k<2 then begin k:=k+1; a[k]:=j end
                             else k:=k+1;
if k=2 then writeln (a[1], '', a[2]);
                  end;
 end.
```
Напишите программу, которая ищет среди целых чисел, принадлежащих числовому отрезку [228224; 531135], числа, среди делителей которых есть хотя бы 4 различных куба натуральных нечетных чисел. Для каждого найденного числа запишите количество таких делителей, наибольший из них и само число. В качестве делителей не рассматривать число 1. Так, например, для числа 8 учитываются делители 2, 4, 8.

Например, для числа 54 имеем следующие делители 2, 3, 6, 9, 18, 27, 54. Есть только один делитель - куб натурального числа 27=3\*3\*3

```
var i,j,k,m,d:integer;
begin
   for i:=228224 to 531135 do begin
     d:=3; k:=0; m:=0;
     while d*d*d<=i do begin
       if i mod (d*d*d)=0 then begin k:=k+1; m:=d*d*d; end;
       d:=d+2;end;
     if k>3 then writeln(k,'', m,'',i);
                                end;
```
end.

#### **Программы для написания программ**

Компилятор онлайн:

https://rextester.com/l/pascal\_online\_compiler

Скачать PascalABC.NET: http://pascalabc.net/ssyilki-dlya-skachivaniya

#### **Д/З**

http://kpolyakov.spb.ru/school/ege.htm

**16 ноября Д/З** (ЕГЭ22-№118,154,156)! Сдающим ЕГЭ по информатике к этому+78 и 95

#### •ЕГЭ22

**На следующий урок – на 23 ноября:** •ЕГЭ25 № 33,57